## **External Display for ICOM IC-705 for transverter operations**

Rev 1.0 April 20th 2024 Matthias DD1US

Hello,

a friend gave me a hint, that there is a solution available to connect an external display via Blutooth to the IC-705. This display supports transverter operations automatically taking care of the transverter offset and thus always displays the correct frequency. As I use my IC-705 especially in combination with transverters to cover the microwave bands I decided to try that solution.

The M5HamRadio project is a compilation of HamRadio programs running on a M5Stack module. The package kindly provided by Armel Fauveau F4HWN free of charge includes 4 Ham Radio applications which are loaded on the M5Stack simultaneous in one firmware:

- ICSMeter
- ICMultiMeter
- ICKeyer
- DXTracker

All these applications work with IC-705, IC-7300 and IC-9700 transceivers and are available as a free download here: <https://github.com/armel/M5HamRadio>

I am using primarily the ICMultimeter for transverter operations but the other applications are also quite handy. The ICMultimeter applications displays not only the correct transverter frequency but also many other parameters like S-Meter, output power, AGC, VSWR, current consumption and various settings. It thus allows to set the display of the IC-705 to use most of the screen space for displaying the spectrum and waterfall.

As Armel did a great job explaining how to flash the firmware on the M5Stack and how to connect the M5Stack wireless to the IC-705 using Bluetooth I will not go in details here. Please have a look at his Github page.

Here are some pictures of my implementation which is a fun project (don't take it too seriously  $\odot$ ):

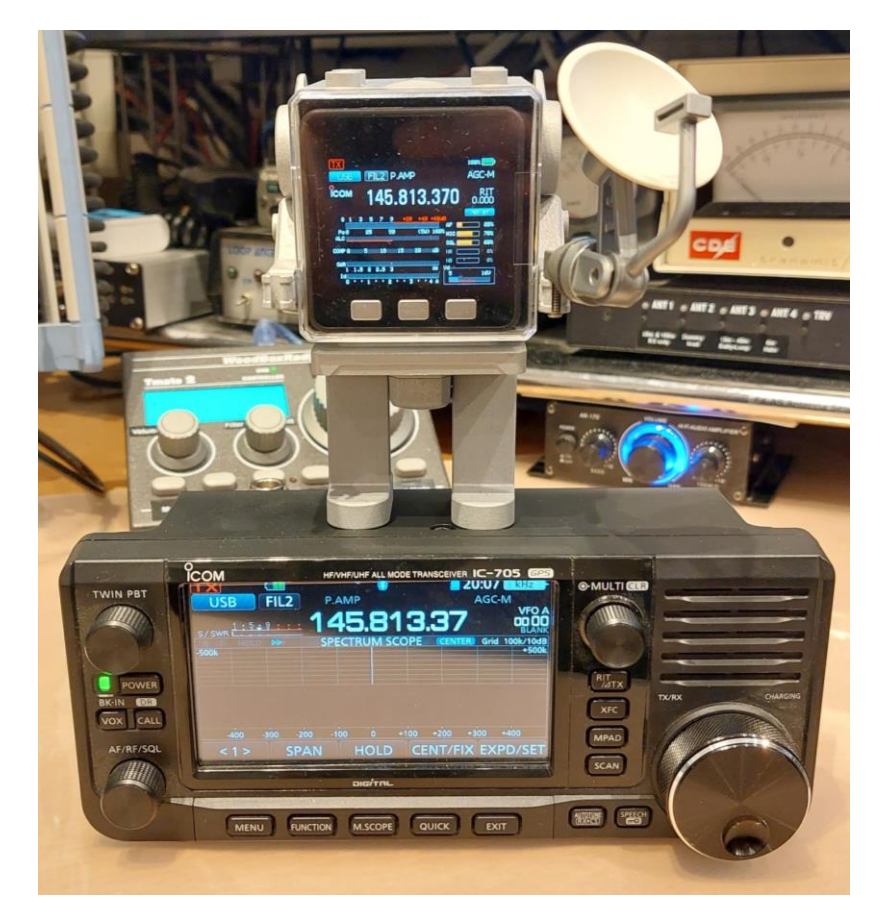

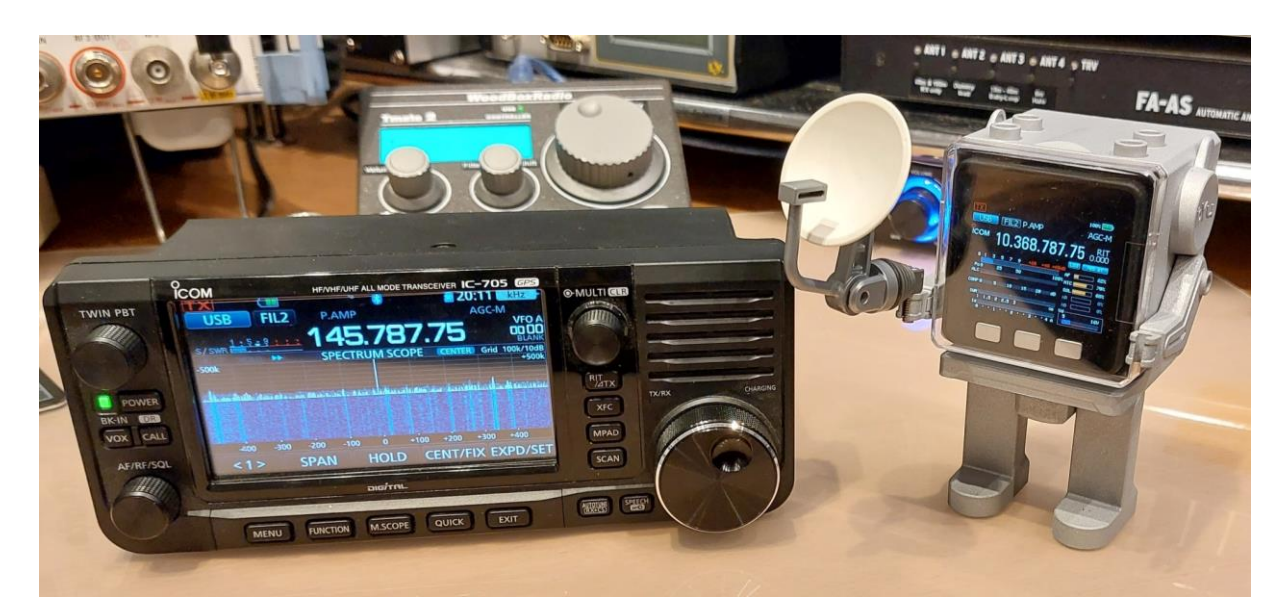

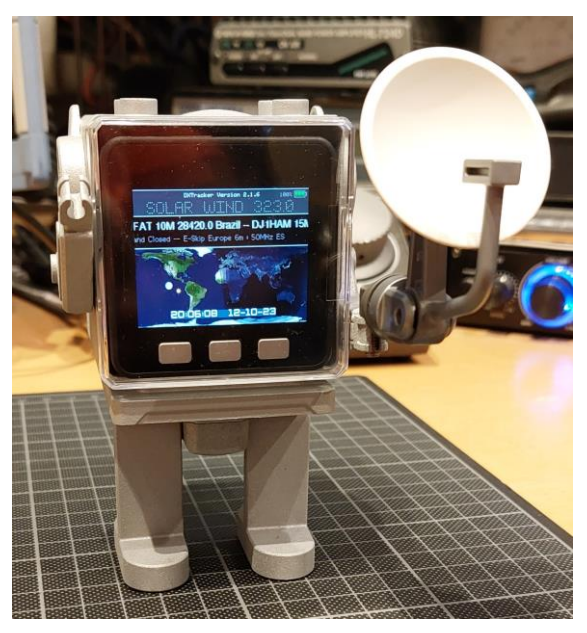

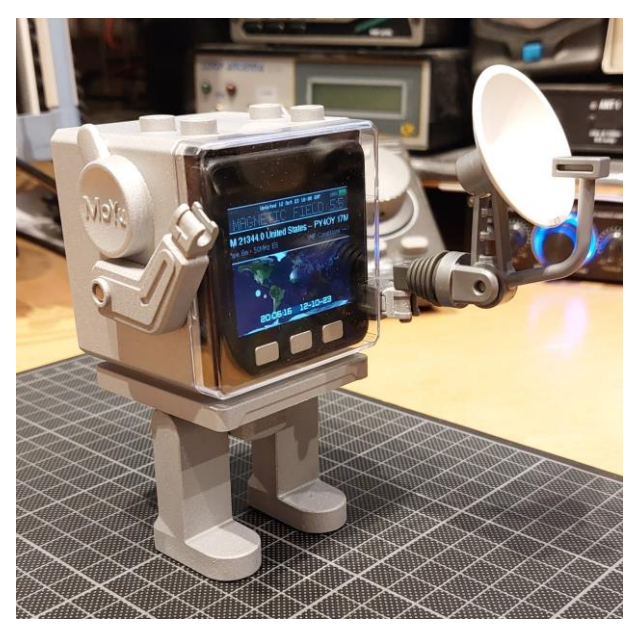

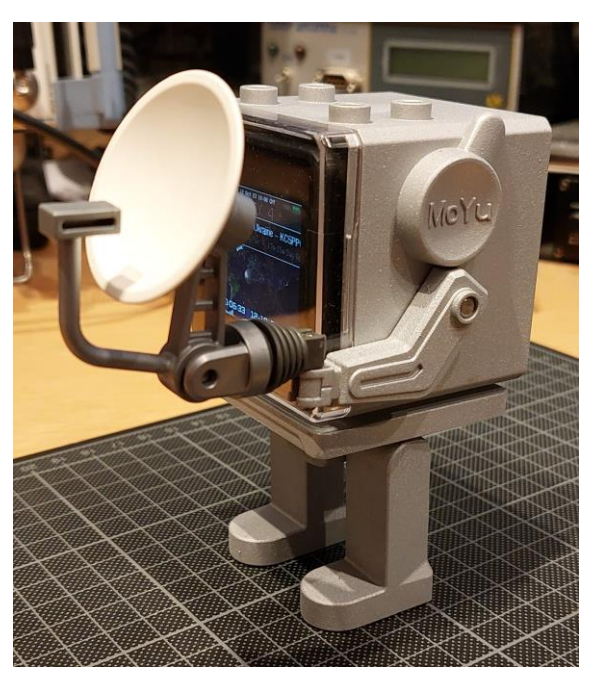

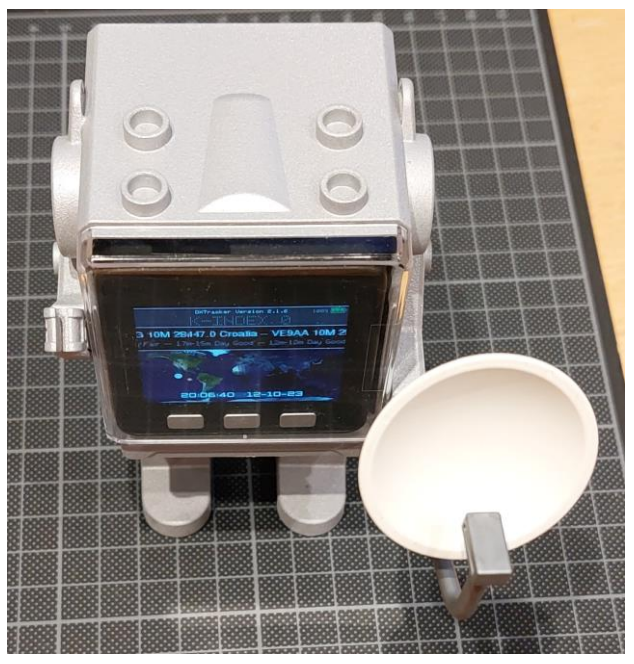

The little plastic astronaut normally holds a Rubic Qube and the M5Stack fits nicely inside. I found the idea on a Twitter posting from "@zeromem0". Just use your favourite search machine and search for "MoYu Robot Cube Stand". The little robot costs less than 10 Euros. The MoYu Robot comes in white colour and I spray painted it silver. I also added four neodymium magnets in its feet. The coin shaped magnets press fit nicely in the holes and now the robot with the display can be firmly attached to any ferromagnetic metal.

The parabolic dish is a replacement part for some toys which I found on a surplus market place.

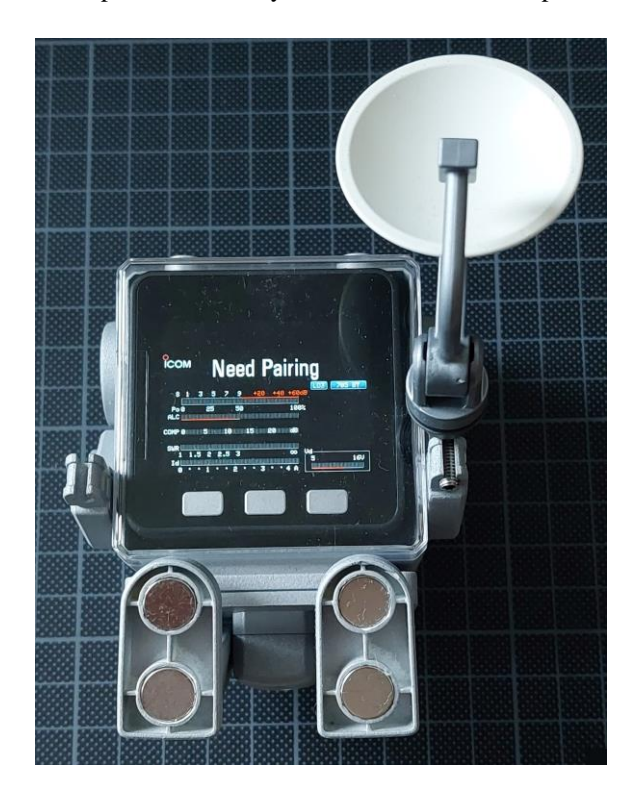

I always appreciate feedback. Please send it to the Email address below.

Best regards

Matthias DD1US

Email: [DD1US@AMSAT.ORG](mailto:DD1US@AMSAT.ORG) Homepage: [http://www.dd1us.de](http://www.dd1us.de/)